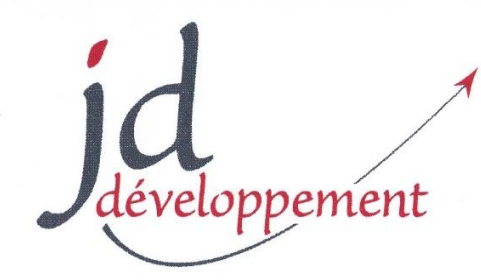

### Conseil aux entreprises et Formation continue

Déclaration d'activité enregistrée sous le numéro 72 47 00986 47 auprès du préfet de région Nouvelle Aquitaine Application de l'article R. 6351-6 du Code du travail. N° RNE : 0470000V

# **Se perfectionner à l'EPRD du CPOM**

# **Objectifs :**

Approfondir le fonctionnement d'un EPRD. S les postes du bilan dans l'EPRD. Pratic financière en équilibrant la trésorerie Appliquer les objectifs du CPOM.

**Durée : 2 journées** de 7 h/j (**14 h**)

#### Du 18 au 19 janvie Du 20 au 21 février **Sessions : Du 07 au 08 mars 2024 Du 14 au 15 mars Du 11 au 12 avril Du** 16 au 17 avril **Du 27 au 28 juin** Du 25 au 26 juillet **Du 16 au 17 septeml Du 07 au 08 octobre**

**Lieu : 100%** en distanciel

**Public concerné** : Toute personne **AM** pas des bases comptables. Personnel Gestionnaires d'EPS, EHPAD, autres sect sociaux

**Prérequis** : avec ou sans connaissance

**Animateur(trice)** : Comptable diplôm compétences professionnelles

**Nature et sanction de l'action :**

E **Action**: article L. 6313-1-1° du Code **Sanction** : Attestation individuelle de formation de l'évaluation et Certificat de réalisation.

**Accessibilité aux personnes en**  $\epsilon$ **handicap** : Plateforme avec solutions

**Compétences visées** : Pratique  $\mathcal{C}$ financière prospective en vue de l'équilib l'EPRD dans le respect des objectifs du CPOM.

**Tarif** : **1 526,00€** (Mille cinq cent vingt-six euros) / apprenant. TVA non applicable, art. 261.4.4° a du CGI

#### 画 **Programme :**

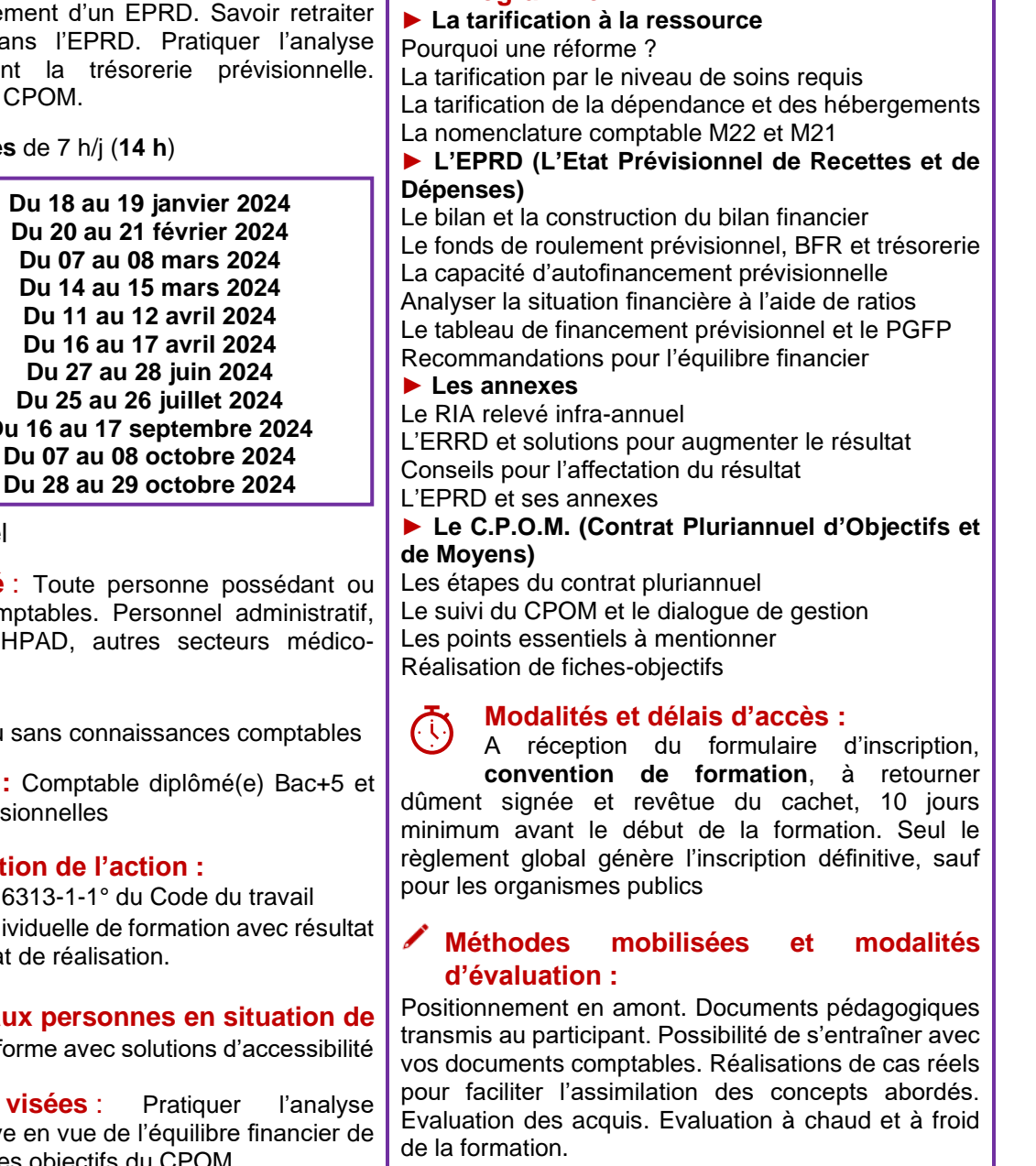

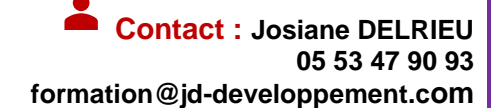

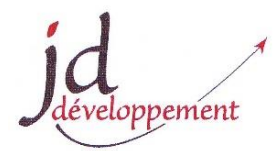

## **FORMULAIRE D'INSCRIPTION Formation continue**

Dispositif de Formation : Plan  $\Box$  Autre  $\Box$ 

### Intitulé de la Formation : **« Se perfectionner à l'EPRD du CPOM »**

Date de la session : …………………………………

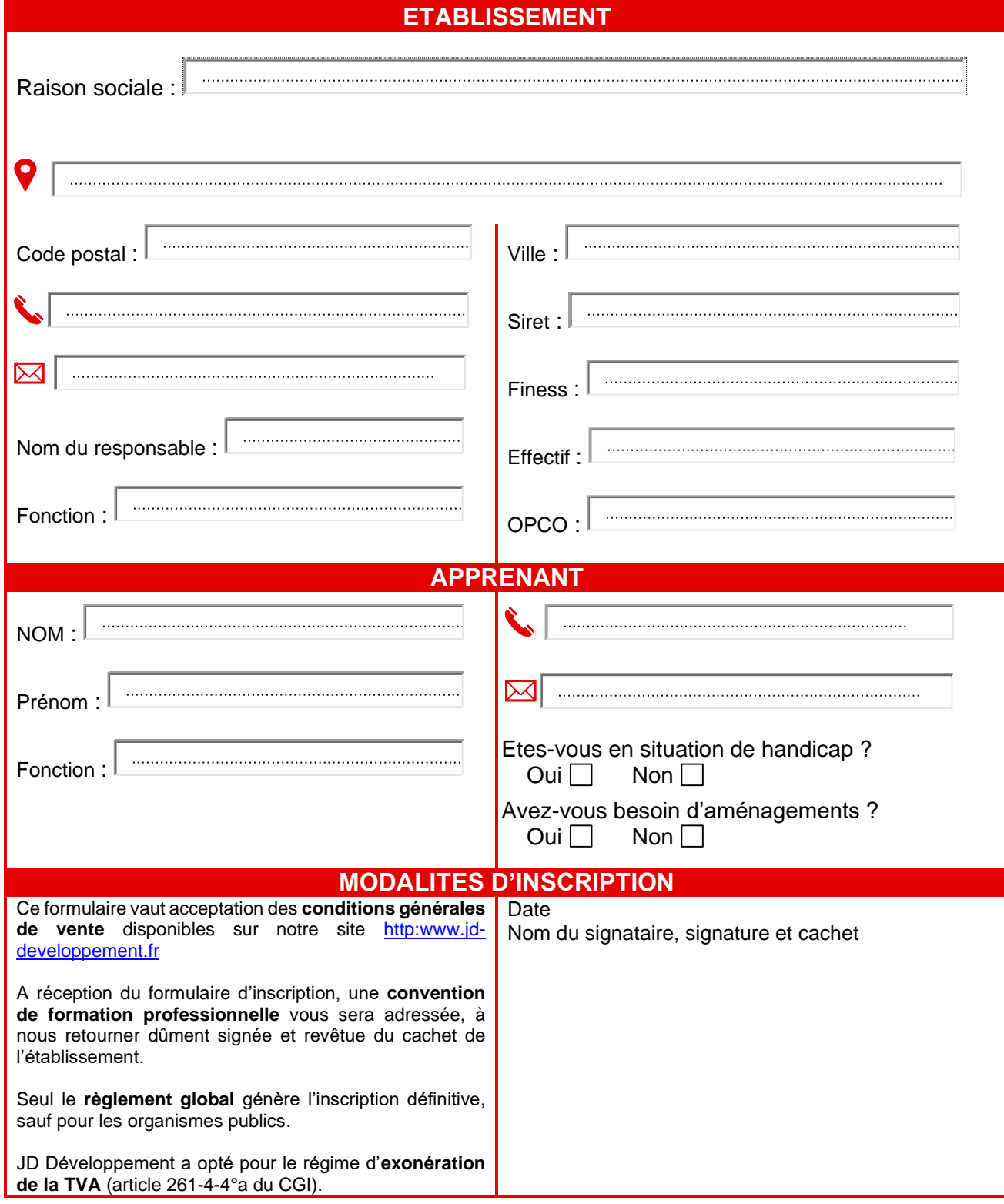

**Siège social** : Agropole- BP 50002- Deltagro 3 – 47901 AGEN Cédex 9 – **Tél : 05 53 47 90 93** – formation@jd-developpement.com SARL au capital de 30 489,90 euros – TVA FR20402497655 - RCS AGEN 402497655 NAF 7022Z http://www.jd-developpement.fr